# **como processar um site de apostas - 2024/08/24 Notícias de Inteligência ! (pdf)**

**Autor: jandlglass.org Palavras-chave: como processar um site de apostas**

#### **Resumo:**

**como processar um site de apostas : Refresque sua jogatina com uma recarga gelada em jandlglass.org e receba bônus congelantes!** 

Com o app Loterias CAIXA, toda pessoa maior de 18 anos pode realizar apostas das diversas modalidades de Loterias, com exceo da Loteria Federal. O cadastro realizado uma nica vez, inserindo CPF e criando uma senha de 6 (seis) algarismos.

O melhor aplicativo de loterias da Lottoland, que te permite jogar e conferir os resultados das principais modalidades lotricas do Brasil e do mundo, de onde voc estiver! Alm disso, o app para jogar na loteria vem repleto de dicas para a Mega-Sena, LotoFcil, Quina e outros grandes prmios internacionais.

necessrio preencher todas as colunas com ao menos um nmero em **como processar um site de apostas** cada para ter uma aposta vlida. Em cada coluna podem ser preenchidos um, dois ou trs nmeros. No entanto, para poder preencher dois nmeros em **como processar um site de apostas** uma coluna, necessrio que todas as outras tenham pelo menos um nmero preenchido.

**conteúdo:**

# **como processar um site de apostas - 2024/08/24 Notícias de Inteligência ! (pdf)**

Bet - Casa de apostas brasileira que paga mais rpido.

Sites como Betano, bet365 e Sportingbet possuem aplicativo para quem deseja apostar no Brasil. Alm disso, tambm possvel apostar em **como processar um site de apostas** futebol e outros segmentos usando a verso mobile dos melhores sites de apostas do Brasil.

# **como processar um site de apostas**

### **como processar um site de apostas**

A "Aposta ganha no Resto do Jogo" é uma ótima opção para quem quer ganhar dinheiro torcendo pelo seu time favorito. Essa modalidade de aposta refere-se ao resultado do restante da partida, calculado a partir do momento em **como processar um site de apostas** que a aposta é feita. Isso significa que, se você apostar no "Resto do Jogo", você está apostando apenas no que acontecerá a partir desse momento e até o final do jogo.

### **Quando e onde isso aconteceu?**

Essa modalidade de aposta é oferecida apenas em **como processar um site de apostas** eventos ao vivo. Recentemente, ocorreu uma partida de futebol entre Ferroviário e Iguatu, válida pela Fares Lopes. Durante a primeira final, as duas equipes já estavam classificadas e o time que ganhasse o "Resto do Jogo" levaria a melhor.

# **O que aconteceu?**

Não se sabe exatamente o resultado final da partida, pois a aposta é calculada unicamente a partir do momento em **como processar um site de apostas** que ela é feita. No entanto, podemos supor que, caso o time de casa tenha marcado um gol e ganho o jogo a partir do momento em **como processar um site de apostas** que a aposta foi realizada, os apostadores que apoiaram a equipe do time de próprio mandante teriam ganho a aposta.

# **Quais foram as consequências?**

Sabemos que as apostas esportivas podem oferecer boas oportunidades de ganho. No entanto, é importante lembrar que o jogo mantém **como processar um site de apostas** imprevisibilidade mesmo quando se trata de apostas. Além disso, é sempre importante apostar responsavelmente, sem exageros e sem despender dinheiro que não se tem.

# **O que podemos fazer agora?**

Se estiver interessado em **como processar um site de apostas** participar de apostas, é importante encontrar um bom site confiável como o [jogar dominó online,](/pt-br/jogar-domin�-online-2024-08-24-id-30305.shtml) que oferece bônus de boas-vindas, promoções e cotas competitivas.

## **Perguntas frequentes:**

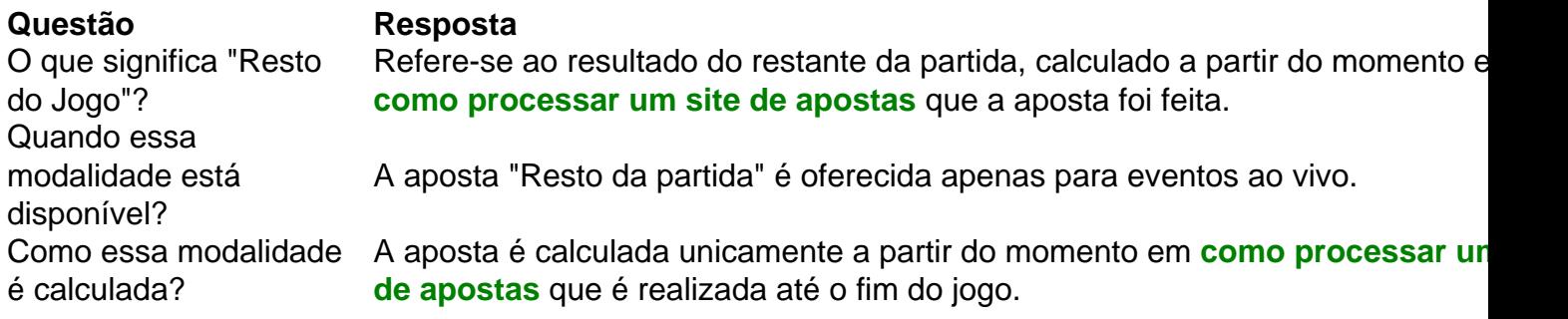

Em resumo, a "Aposta ganha no Resto do Jogo" pode ser uma forma divertida de apoiar seu time favorito e potencialmente ganhar algum dinheiro também. No entanto, é importante se manter informado sobre as regras e as implicações antes de fazer qualquer aposta. Sem contar com o importante, fazer isso sempre de forma responsável.

#### **Informações do documento:**

Autor: jandlglass.org Assunto: como processar um site de apostas Palavras-chave: **como processar um site de apostas - 2024/08/24 Notícias de Inteligência ! (pdf)** Data de lançamento de: 2024-08-24

#### **Referências Bibliográficas:**

- 1. [blaze aposta online entrar](/app/blaze-aposta-online-entrar-2024-08-24-id-13096.pdf)
- 2. <u>[análise bet365 futebol virtual](/an�lise-bet365-futebol-virtual-2024-08-24-id-2982.pdf)</u>
- 3. <u>[site aposta jogo](/artigo/site-apost-a-jogo-2024-08-24-id-43558.pdf)</u>
- 4. [melhor horario onebet](https://www.dimen.com.br/category-news/pdf/melhor-horario-one-bet--2024-08-24-id-34935.html)